## Übersicht über die vordefinierten Kombinationen aus lateinschriftlichen Buchstaben und diakritischen Zeichen ("precomposed characters") und die entsprechenden Tottasten

Eingabereihenfolge: Tottaste, Buchstabe. Es werden hier in der Regel nur die Kombinationen für die Kleinbuchstaben aufgeführt, für Großbuchstaben gilt dieselbe Taste für den Akzent. Mit \* markierte Buchstabenkombinationen sind nur für den Kleinbuchstaben definiert. Nicht aufgeführte Kombinationen müssen mit den kombinierbaren diakritischen Zeichen erzeugt werden (Eingabereihenfolge: Buchstabe, Tottaste, #).

Sonderfälle I/i und j: i +  $\cdot$  = 1 (kleines i ohne Punkt); I +  $\cdot$  =  $\dot{I}$  (großes I mit Punkt); j +  $\cdot$  = 1 (kleines j ohne Punkt)

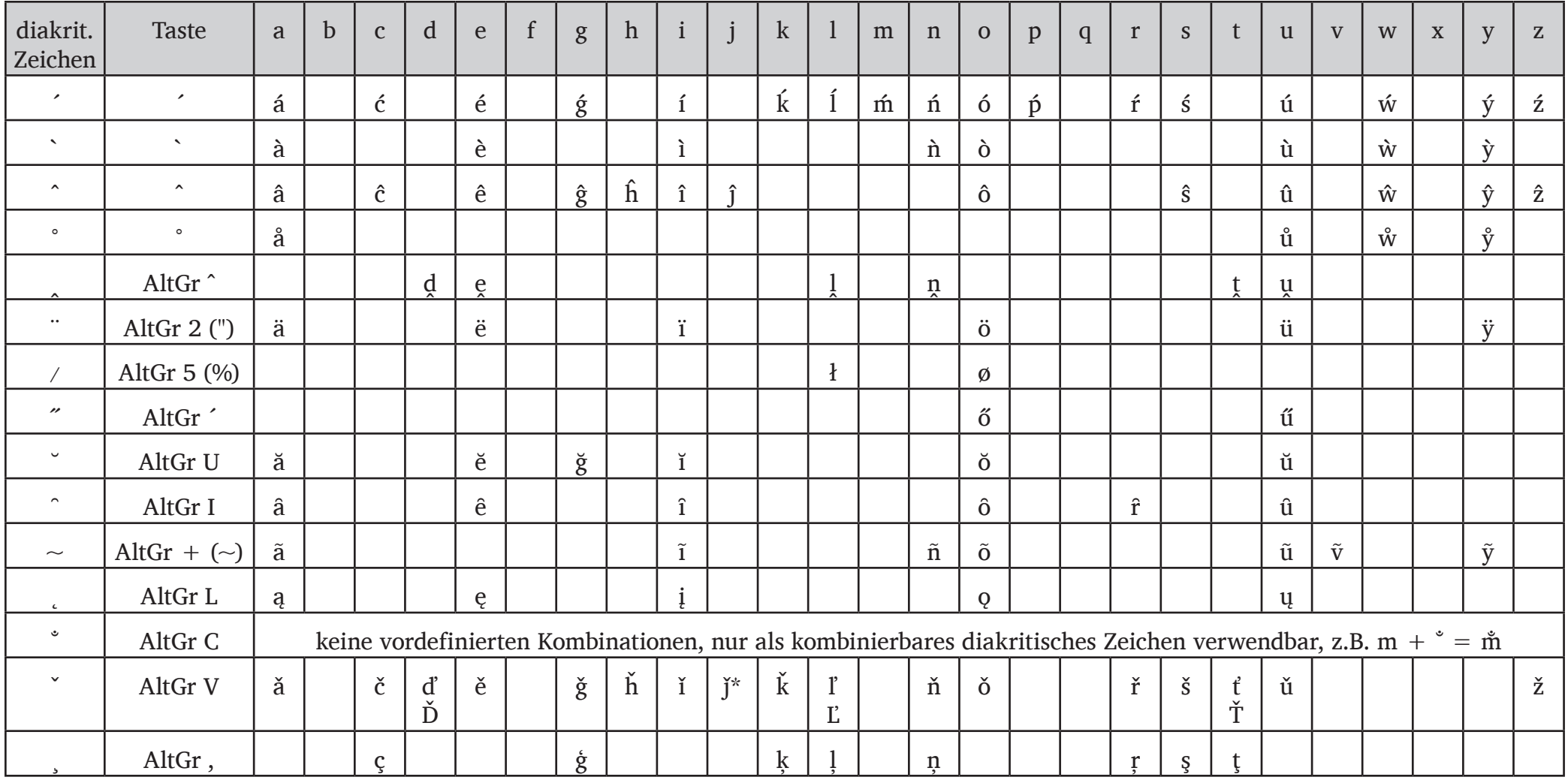

## Übersicht Seite 2

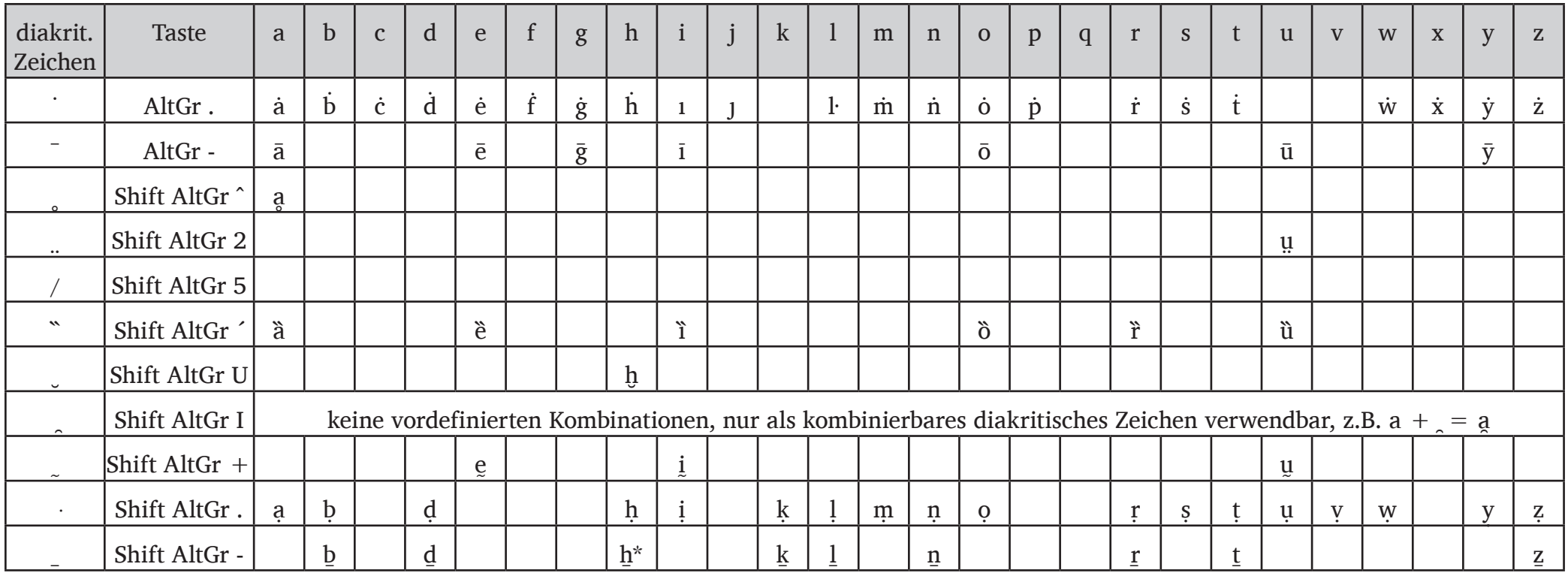

Weitere Zeichen (weitere griechische Buchstaben müssen mit einem griechischen Tastaturlayout eingegeben werden):

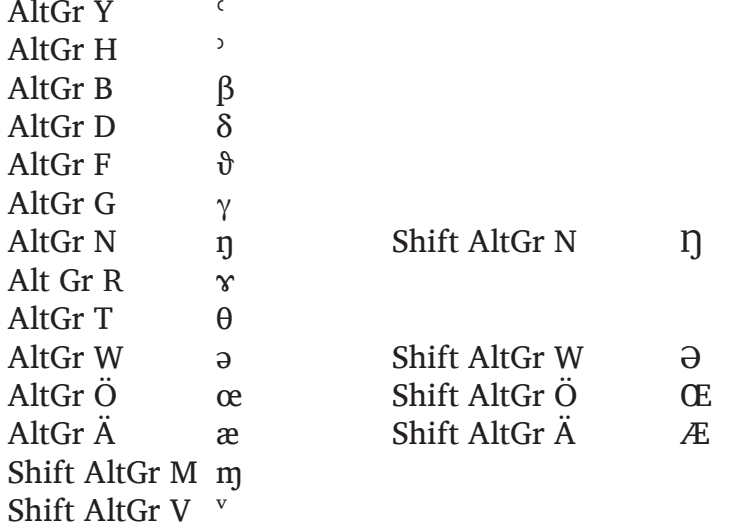